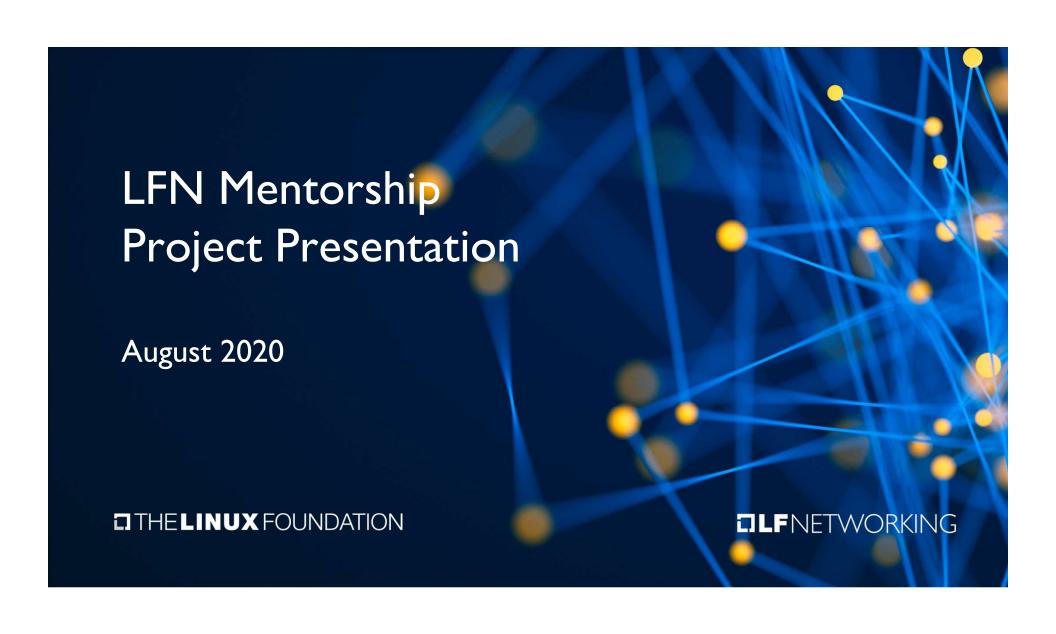

#### **Introduction**

Name: Aditya Srivastava

**Location**: Mumbai, India

University: Mumbai University

Mentor(s): Sridhar Rao

LFN Project: OPNFV

#### > Project Description:

- Overview
  - Help user to understand the test behavior and analyze the performance results from metrics generated by VSPERF
  - Alert-Management solution to send alerts that will be notified to VSPERF.

#### > Technologies / Tools / Frameworks

- Prometheus
- Alert Manager
- ) Grafana
- ) Kubernetes
- Ansible
- Jupyter Notebook

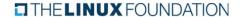

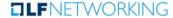

#### **Project Objectives:**

- Understanding and Getting hands on experience on :
  - Prometheus, Alert Manager and Grafana,
  - Collectd, Collectd-Exporter, cAdvisor
- Deployment of "Monitoring Stack"
- Creating, configuring and testing Alerts (BM and OS)
- Alert Notification and Handling
- Custom analytics and complete Release of Complete Monitoring Solution

#### **Project Deliverables:**

- Deliverable 1:
  - Monitoring Stack deployed as docker containers
- Deliverable 2:
  - VSPERF specific alerts and send notifications
  - HA deployment of Monitoring Stack on a K8S cluster.
  - Documentaion of work done

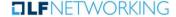

- **Project Deliverables:** (continued)
  - Deliverable 3:
    - Automated deployment of Monitoring Stack using Ansible
    - Custom Grafana dashboards
    - Updated Documentation
  - Deliverable 4:
    - Jupyter notebooks for analysis of VSPERF metrics.
    - Client-side deployment and configuration (collectd) using Ansible
    - Updated Documentation

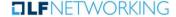

#### Project Deliverables:

- Client-Side Ansible Playbooks
  - Deploy and Configure agents (collectd)
- Server-Side Ansible playbooks
  - Deploy K8S Cluster
  - Deploy and configure PAG stack
  - Alerting Configuration
- Jupyter Notebooks
  - Metrics Analysis
- > Visualization and alert management in OPNFV airship.

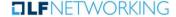

- **Accomplishments:** 
  - Easy, one command deployment and clean up of monitoring stack
  - Easy, one command deployment and clean up of collectd (client agent)
- What I Gained:
  - Learning!
  - **Happniess**
  - Confidence
- **Deliverables not Completed:** 
  - Visualization and alert management in OPNFV airship
- **Challenges faced:** 
  - Getting familiar with the new technology and jargons.

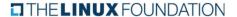

- Recommendations for future work:
  - Opnfv Airship Project:
    - Extending the work to opnfv airship proejct
  - Closed Loop Automation:
    - Step I: If any Anomaly
    - Step 2: Find what is causing it
    - Step 3: Take action accordingly

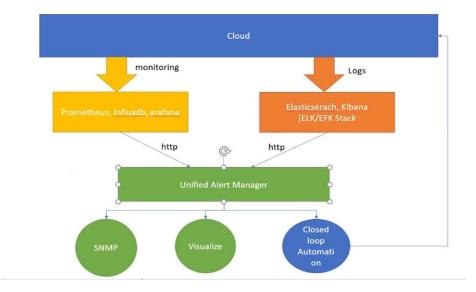

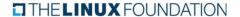

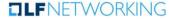

#### Project Output or Results:

- **Link to code and Videos** 
  - A google doc, right now it has links to all the code I wrote directly indirectly for OPNFV VSPERF
  - Video links to be added soon.

#### **Jupyter Notebook Demo**

- Timestamp of anomalies in logs are found (by Adarsh)
- Metrics fetched from Prometheus.
- Plotted to find insights

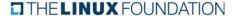

- Project Output or Results: (continued)
  - Setup

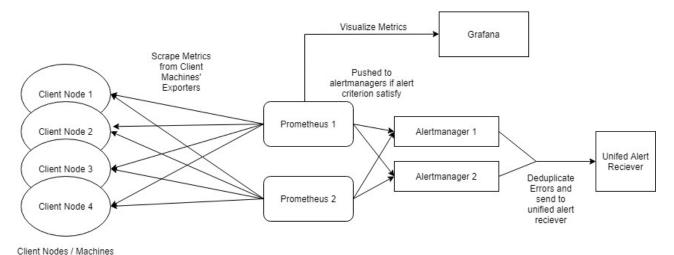

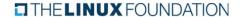

- Project Output or Results: (continued)
  - OVS Stats (Avg. RX values Panel)

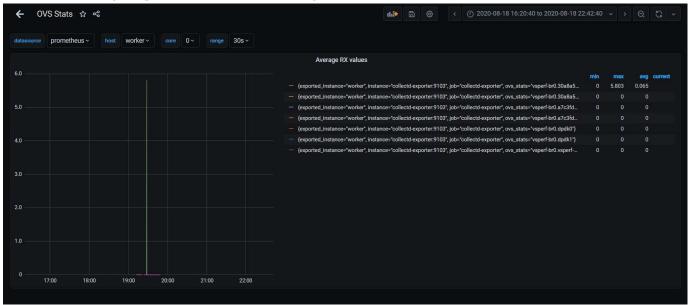

- Project Output or Results: (continued)
  - CPU Dashboard

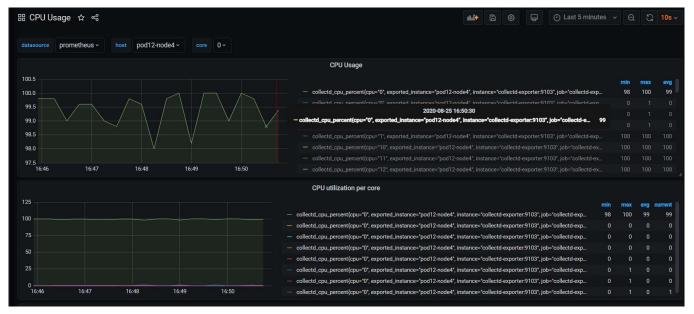

Project Output or Results: (continued)

Memory Panel

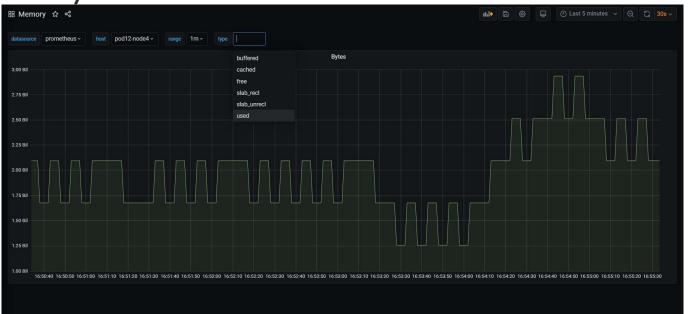

Project Output or Results: (continued)

> RDT Dashboard

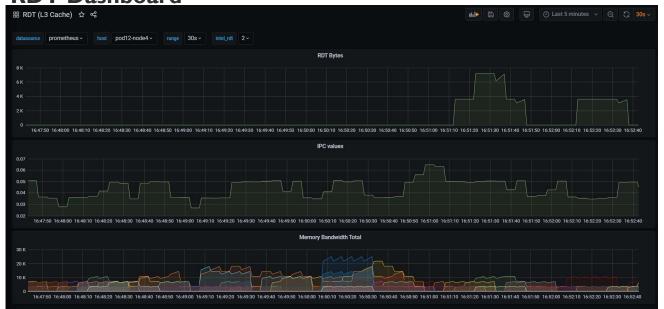

#### Insights Gained:

- Logging and Monitoring is really important.
- Management tools and functioning of an Open Source Org.
- Code and contributions are recognized and will be used by many
- Meeting amazing community and networking with them.

#### **Advice:**

- People are there to help you! ©
- Keep your mentor in loop with what you're doing.

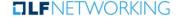

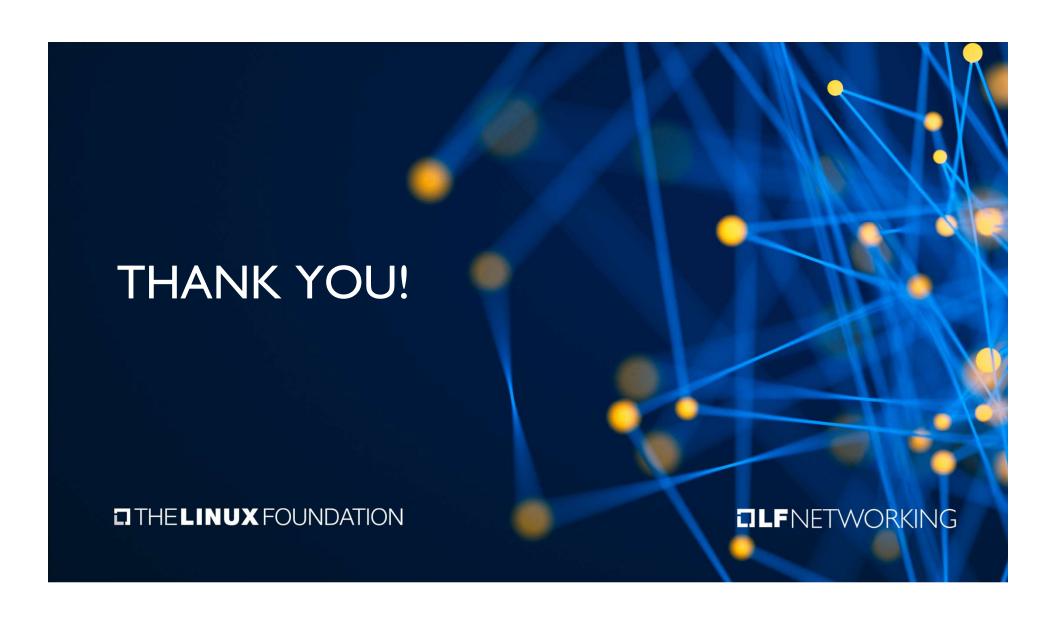